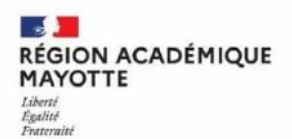

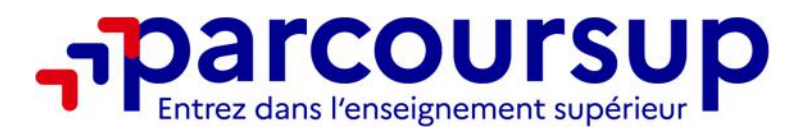

# **LETTRE D'INFORMATION AUX PROFESSEURS PRINCIPAUX DE TERMINALE**

## *N°2 – Janvier 2024*

Mesdames, Messieurs,

L'accompagnement des lycéens de terminale dans leur inscription et formulation de leurs vœux sur la plateforme Parcoursup est primordial durant cette période. Pour rappel, la date butoir de fin de formulation des vœux est fixée au jeudi 14 mars 2024.

Nous remercions tous les professeurs principaux des classes de terminale d'assurer du mieux que possible un suivi régulier et individuel de chacun de leurs élèves. Vous pouvez suivre l'évolution des démarches de vos élèves sur la plateforme nationale, à partir de votre compte gestion Parcoursup, rubriques « Élèves » puis « Pilotage » (https://gestion.parcoursup.fr/Gestion/authentification). Les jeunes en difficulté de connexion internet et ceux qui n'ont pas la possibilité de rejoindre leur établissement d'origine peuvent être accueillis dans l'établissement le plus proche de leur domicile comme l'a précisé Monsieur le Recteur dans son communiqué du 6 février 2024. L'accueil se fera sur présentation du carnet de correspondance de l'élève entre 08h et 10h.

Afin de vous appuyer dans vos missions, le pôle Parcoursup de Mayotte répondra à vos questions sur un temps distanciel **du lundi au jeudi, de 13h30 à 14h30** :

**https://visioagents.education.fr/meeting/signin/138810/creator/56284/hash/973227502db4c2a03bc581c99fa95184f3ccf278**

Le pôle Parcoursup est à votre disposition ainsi qu'à celle des élèves et de leur famille via le numéro vert : **0 800 721 800 (gratuit) de 8h à 12h**.

Le Numéro vert national 0 800 400 070 est également accessible aux candidats de Mayotte de 12h à 18h.

# **ACCOMPAGNEMENT DES ÉLÈVES DANS LA PROCÉDURE PARCOURSUP**

**Toutes les annexes citées dans la lettre sont téléchargeables sur le lien suivant jusqu'au 07 Mars 2024 :**  https://filesender.renater.fr/?s=download&token=e976bab1-cb28-4beb-a4f5-e0f038c9acd4

#### **Inscription et de la formulation des vœux sur** *www.parcoursup.gouv.fr* **:**

Les élèves ont jusqu'au **14 MARS 2024** pour :

Formuler leurs vœux de formation à partir de leur dossier (jusqu'à 10 vœux avec possibilité de sous vœux), une fois leur compte Parcoursup créé.

Les sites **Parcoursup, Eduscol** ainsi qu'**Avenirs Onisep** permettent de consulter des tutoriels vidéo, une FAQ ainsi que toute la documentation utile (fiches Onisep Professeur/Elève, Guides, diaporamas et Vademecum…) à l'accompagnement des candidats. Avenir Onisep est un outil à privilégier tant dans l'accompagnement des élèves dans leur projet d'orientation que pour préparer les choix sur Parcoursup.

https://www.parcoursup.gouv.fr/outils-et-ressources

https://eduscol.education.fr/2236/parcoursup-l-orientation-du-lycee-vers-l-enseignement-superieur

https://avenirs.onisep.fr/equipes-educatives/accompagner-vos-eleves-sur-parcoursup/des-fiches-pratiques

Le site **lycée avenir** est à privilégier pour vous car il est totalement consacré à l'accompagnement de vos élèves de terminales.

#### https://lycee-avenirs.onisep.fr/

La « **to do list** *»* que vous trouverez en annexe, permet aux élèves de mieux s'organiser durant l'année de terminale. Une vidéo de 4 minutes présentant les grandes étapes de la plateforme est également disponible en annexe.

Le **Mémo des futurs bacheliers 2024** comportant **la carte des formations post-BAC de Mayotte** vous sera communiqué prochainement et bientôt disponible sur le site académique.

Le guide national Onisep « Entrer dans le sup 2024 » est désormais accessible à l'adresse suivante https://www.onisep.fr/orientation/l-enseignement-superieur/apres-le-bac-telechargez-le-guide-gratuit

# **Rappel des nouveautés 2024 :**

**Création d'un compte avec identifiant unique « adresse mail »** : La première étape est de se créer un compte avec l'adresse mail qui devient l'identifiant unique pour accéder à Parcoursup. Cette première étape demandera de renseigner un code de validation reçu sur l'adresse mail. Une fois ce compte créé, le candidat doit procéder aux 10 étapes de création de dossier. A l'issue il aura accès à la carte des formations pour formuler ses vœux.

#### **La double authentification :**

Un code de double authentification sera demandé et envoyé par mail. **Pour rappel**, la double authentification est à renouveler à chaque nouvelle connexion depuis une nouvelle adresse IP pour les candidats comme pour vous. Merci de bien les en avertir : ils doivent avoir autant accès à leur compte Parcoursup qu'à leur adresse mail quand ils cherchent à se connecter depuis un nouvel appareil. Sensibilisez-les également à ne pas enregistrer automatiquement leurs identifiants pour garantir la sécurité de leur compte.

Le candidat a la possibilité d'enregistrer des vœux en **favoris** en cliquant sur le cœur vert puis d'utiliser le **comparateur** pour comparer plus facilement les formations entre elles sur des points considérés comme importants pour eux.

#### **RAPPELS// Conseils et recommandations :**

- **Préparation en amont de l'étape d'inscription :** 

Aux premières étapes d'inscription sont demandées aux candidats les informations suivantes : *INE, date de naissance et commune de naissance.* 

**/!\** Ces 3 données doivent être identiques aux informations issues de la base SIECLE que le lycée a transmis à la plateforme Parcoursup afin de ne pas pénaliser l'inscription des jeunes. Une extraction de ces informations à transmettre en amont de leur inscription à chacun de vos élèves est recommandée.

- Vigilance : Assurez-vous que les jeunes en **cordées de la réussite** soient bien identifiés comme tel dans leur dossier Parcoursup. Sensibilisez-les à choisir d'afficher leur participation à une cordée aux formations d'accueil car les sessions précédentes ont montré des impacts bénéfiques pour les candidats concernés.
- Encouragez vos élèves à s'abonner aux différents **réseaux sociaux** d'information afin de recevoir toutes les alertes et notifications utiles : **@Parcoursupinfo @Parcoursupinfo @Parcoursup\_info**
- En tenant compte du profil de chacun, incitez et donnez confiance aux élèves intéressés pour **un choix de parcours ambitieux :** les CPGE et les grandes écoles, les BUT pour les élèves issus de baccalauréat technologique, les BTS pour ceux issus de la filière professionnelle…
- **Candidat en situation de handicap** : sur chaque fiche de formation post-BAC affichée sur la plateforme sont précisées les coordonnées du **référent handicap** de l'établissement. Accompagnez le candidat dans sa démarche de contact auprès de l'établissement afin de connaître l'accessibilité des locaux et les aménagements possibles. Lors de son inscription sur la plateforme, l'élève pourra renseigner une fiche de liaison (facultative) qui ne sera portée à la connaissance de l'établissement qu'après avoir accepté une place dans sa formation.

 **INFO+ :** Consultez le site national *https://www.monparcourshandicap.gouv.fr/*

Un nouveau dispositif d'accompagnement des terminales de Bac professionnel vers les STS est mis en place pour la session 2024.

Ce dispositif déjà expérimenté depuis 6 ans dans l'hexagone est généralisé cette année à toutes les académies. Il a pour objectif de faciliter l'accès des élèves de terminales issues de la voie professionnelle vers les filières en STS au travers d'un avis d'orientation donné au conseil de classe du 2<sup>nde</sup> trimestre/1<sup>er</sup> semestre par l'équipe pédagogique. Pour chaque demande de BTS d'un élève, l'équipe émet un avis sur ses chances de réussite. L'avis « Très satisfaisant » entrainera une obligation de classement du candidat dans le BTS concerné. Cet avis d'orientation sera visible au niveau de l'avis du Chef d'Etablissement de la fiche Avenir.

Pour appuyer le travail des équipes pédagogiques, un Vademecum et un tableau des correspondances seront disponibles. Une collaboration étroite entre l'établissement d'origine et les formations d'accueil doit impérativement se faire dans l'intérêt et la réussite du jeune. Nous vous invitons à lire le diaporama synthétique de présentation.

Tous les professeurs principaux de terminale professionnelle seront conviés à une visioconférence de présentation le **samedi 17 février de 9h à 11h** via ce lien :

https://visio-agents.education.fr/meeting/signin/136830/creator/52044/hash/2fed813c3a8273bb0846b0408014b7f2964c9278 Une convocation vous sera envoyée par l'EAFC.

Ce dispositif s'inscrit en cohérence avec la réforme du lycée professionnel initiée par le Ministère délégué de l'Enseignement et de la Formation Professionnelle.

# **L.AS/PASS**

**Les candidats de Mayotte sont prioritaires dans la filière L.AS de l'Université de Mayotte à Dembéni, ce qui ne sera pas le cas s'ils décident de candidater sur une L.AS ou PASS d'académies différentes. L.AS** : Les licences option « Accès Santé » (L.AS) dispensent des enseignements correspondant à la discipline choisie associées aux enseignements liés à l'option " Accès Santé". Elles apportent les compétences nécessaires à la poursuite d'étude en santé, des modules pour découvrir les métiers du domaine et un module de préparation aux épreuves orales.

*/!\ : Toutes les L.AS ne permettent pas de candidater aux cinq filières de santé (maïeutique, médecine, odontologie, pharmacie, kinésithérapie).*

**PASS** : Le Parcours d'accès spécifique santé (PASS) est une formation d'une année post-baccalauréat. Cette formation est adaptée à tous les étudiants disposant principalement d'appétences pour les disciplines scientifiques et qui disposent de compétences solides dans ces domaines mais qui sont également capables d'apprécier et d'exceller dans des disciplines relevant d'autres domaines comme par exemple la littérature ou les sciences sociales.

## **AIDE ET ASSISTANCE**

## La messagerie **CONTACT** de la plateforme

Pour toutes difficultés techniques rencontrées sur la plateforme ou pour tout questionnement en lien, il est possible de contacter l'assistance de la plateforme en écrivant un message.

## *Comment pour vos élèves ?*

- Votre élève n'est pas encore inscrit : il doit écrire un message depuis la page d'accueil nationale.

- Votre élève est inscrit : il doit écrire un message depuis la rubrique CONTACT de son compte Parcoursup

**Conseils :** C'est le mode de communication qui doit être privilégié par les élèves inscrits en tenant compte des règles suivantes : **écrire un message CLAIR, SANS ATTENDRE et toujours depuis leur compte Parcoursup.**

## *Comment pour vous ?*

Depuis votre compte sur l'interface de gestion, vous disposez également d'une rubrique CONTACT qui vous permet de joindre directement l'assistance de Mayotte. Si vous signalez dans un message une difficulté rencontrée par un ou plusieurs élèves, vous devez préciser leur **INE** ou numéro de dossier respectif dans votre message.

## - **Le numéro vert Parcoursup - Mayotte : 0 800 721 800 (gratuit)**

Cette ligne ouverte toute l'année permet de contacter les chargés de mission académiques pour toutes questions sur la plateforme.

Conseils : Merci de préciser à vos élèves (une fois inscrits sur Parcoursup), de se munir de leur identifiant avant d'appeler le numéro vert (idem si vous appelez avec vos élèves).

De 8h à 12h du lundi au vendredi (ouvert les jours/heures exceptionnelles et durant les congés).

**Nouveauté 2024** : l'élève peut appeler l'assistance nationale au 0 800 400 070 sur les heures d'ouverture de 12h à 18h.

## **Pour vous uniquement**

Le/La Référent.e Accompagnement à l'Orientation Post-BAC de votre lycée (se renseigner auprès de votre direction si besoin).

## **ACCOMPAGNEMENT DES ÉLÈVES DANS LEURS DÉMARCHES COMPLÉMENTAIRES**

## **Les aides financières nationales et le logement : DOSSIER SOCIAL ETUDIANT (DSE)**

La constitution du **DSE 2024-2025 doit se faire du 15 mars au 31 mai 2024**. Toutes questions relatives au DSE sont à adresser au CROUS Réunion Mayotte via le formulaire d'assistance en ligne suivant :

https://www.messervices.etudiant.gouv.fr/envole/message/new

**Contacts utiles :** https://www.crous-reunionmayotte.fr/

Allô bourses: 0262 48 32 51 (ouvert du lundi au vendredi de 10h-12h; heure de La Réunion) M. BACAR (site de Mayotte): 0639 96 00 77 // Mme FERRER : 0639 96 00 15

# **La préparation à la MOBILITE**

Invitez vos élèves à consulter la 4ème édition du Guide de la mobilité et l'adresse du site dédié aux futurs étudiants de Mayotte. Des informations relatives aux aides y sont indiquées :

- **Les aides financières départementales de la Direction de l'Enseignement Supérieur (DES** anciennement DPSU**)** : dossier à saisir du 15 mars au 31 octobre 2024
- Les aides nationales de LADOM : dossier à saisir entre le 1<sup>er</sup> janvier et le 31 mai 2024 (*https://mobilite.ac-mayotte.fr/*)

Une **check-list des démarches à effectuer** en amont est présentée dans le guide et aidera les jeunes à faire le point sur l'avancée de leurs démarches de préparation au départ, vous permettant ainsi de suivre ces dernières pour chacun d'entre eux.

# **Un dispositif d'aide des futurs étudiants ayant choisi une FORMATION A DISTANCE**

## **Le campus connecté :**

Un campus connecté est un lieu labellisé par le Ministère de l'Enseignement Supérieur, qui aide les étudiants à suivre des **études ou des formations à distance**. Ils sont encadrés et accompagnés par un tuteur. Ce dispositif offre une alternative intéressante pour les étudiants désireux de poursuivre des études sans quitter ou ne peuvent pas quitter le territoire. À tout moment, le retour en présentiel est possible pour l'année suivante. Ce dispositif est proposé tel quel afin de placer les étudiants dans des conditions favorables de réussite. Ainsi, le label Campus connecté participe à élargir les possibilités de poursuite d'études. Le diplôme remis à la fin du cursus sera reconnu et distribué par l'établissement où l'inscription administrative s'est effectuée.

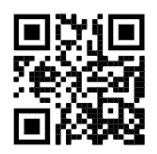

À Mayotte, il se situe à **Hajangua**. Il offre aux étudiants des salles avec des postes informatiques permettant de travailler seul ou en groupe. L'étudiant aura le droit aux mêmes services qu'un étudiant de l'Université de Mayotte (BU, transport, évènements, activités sportives et culturelles…).

Comment y accéder ?

L'étudiant concerné doit prendre **contact** avec le campus connecté **aussitôt qu'il répond positivement à une proposition d'admission sur une formation à distance sur Parcoursup.** 

Contacts : *Page Facebook Hajangua Connecté - Adresse mail : campus.connecte@cadema.yt - Tél : 06 39 29 35 10*

## **INFOS DU SUP !**

- Des visioconférences et/ou des portes ouvertes virtuelles d'établissements du Supérieur hors Mayotte :

JPO en distanciel à **l'IUT de la Réunion** le **17 février 2024**.

*https://iut.univ-reunion.fr/evenements-a-venir/journees-portes-ouvertes-2024*

JPO en distanciel ou hybride dans les écoles du **groupe INSA** à partir du 3 février 2024 selon localisation (INSA Rouen Normandie – INSA Lyon et INSA Hauts de France). Plus d'informations en ligne :

https://www.groupe-insa.fr/preparer/comment-candidater/journees-portes-ouvertes-et-salons-en-2023-2024

- JPO avec **l'Institut de formation en soins infirmiers (IFSI**) le 23 février 2024 de 8h à 16h*.* Inscription obligatoire par mail *:* secretariaties@chmayotte.fr
- Aide financière complémentaire pour les talents scientifiques :

Le **Fonds de dotation Anne et Frédéric Potter**. Cette fondation attribue des bourses à des bacheliers de haut niveau, issus de milieu modeste et de zones défavorisées afin de leur permettre d'intégrer les meilleures classes préparatoires scientifiques, puis les grandes écoles d'ingénieurs.

Cette bourse est attribuée sur critères sociaux et académiques et est complémentaire d'une bourse d'Etat. Les candidatures se font directement en ligne sur le site de l'organisation du 17 janvier au 7 avril 2024 : *https://www.fonds-pot* 

Pour toutes questions : *contact@fonds-potter.org* 

Nous vous remercions de la lecture attentive de cette lettre et de ses annexes. Nous saluons également votre précieuse collaboration d'autant plus essentielle aujourd'hui compte tenu de la situation actuelle dans notre département.

Le pôle Parcoursup vous assure en cette période et tout le long de cette nouvelle campagne nationale de sa disponibilité.

#### **Les prochaines dates clés de la plateforme nationale PARCOURSUP :**

- **Pour vos élèves :** 
	- 14 Mars : date limite pour formuler des vœux
	- **03 Avril** : date limite pour compléter leur dossier et confirmer leurs vœux
	- **30 Mai** : lancement de la phase principale d'admission (réponses des formations) qui se terminera **le 13 Juillet**
- **Pour vous :** 
	- Dès maintenant et jusqu'au 05 Avril : ouverture de l'interface Fiche Avenir sur Parcoursup

## **DRAIO-Rectorat de Mayotte Le Pôle PARCOURSUP**

Mme Lucie MAGNIEN, responsable de pôle Mme Joynitah PAPARELLA, chargée de mission M. Inzoudine M'KADARA, chargé de mission

#### **Mme Sylvie MALO**

Déléguée Régionale Académique à l'Information et l'Orientation